# **5 Material und Methoden**

Im folgenden werden alle zur Durchführung der Experimente notwendigen Komponenten erläutert.

# **5.1 Tiermodell**

Alle vorgestellten tierexperimentellen Studien wurden im Radiologischen Forschungslabor der Charité, Humboldt-Universität zu Berlin, Deutschland mit Genehmigung des Senats von Berlin, Deutschland (G 0371/97) durchgeführt.

Das Gehirn wurde an weiblichen Fischer-344 Ratten (150 g - 180 g Körpergewicht) untersucht. Die Versuche gliederten sich aufgrund von verschiedenen Kontrastmittelapplikationen in vier Teile, demnach wurden die Tiere in vier Gruppen aufgeteilt.

# **5.2 Tumormodell**

Den Tieren wurden 10<sup>5</sup> 9L-Glioblastomzellen 3 mm rechts der Fissura sagittalis und 1 mm posterior der Fissura coronaris 4 mm unterhalb der Schädelkalotte mit Hilfe eines stereotaktischen Rahmens inokuliert.

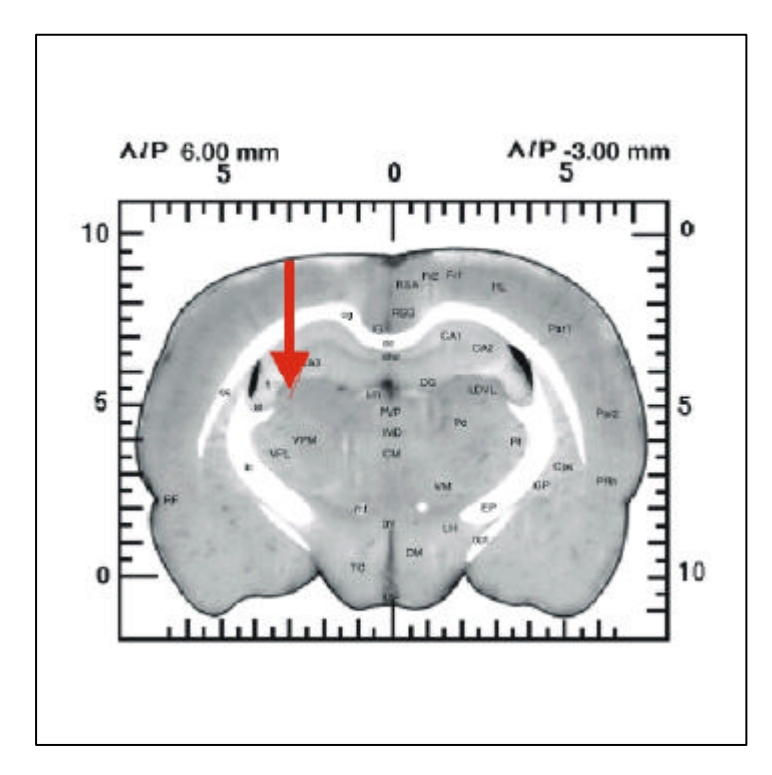

**Abb. 5.1 Transversaler Schnitt durch das Rattengehirn zur Visualisierung der Tumorkoordinaten. Der rote Pfeil stellt den Einstichkanal zur Injektion der Tumorzellen dar. Der entstehende Tumor entlang des roten Pfeils wachsen. Zur weiteren Orientierung im Rattengehirn sei auf den Anhang verwiesen, in dem die in der Abbildung auftauchenden Abkürz-ungen genannt werden.**

Abbildung 5.1 zeigt einen transversalen Schnitt durch ein Rattengehirn. Für den interessierten Leser sei im Anhang ein Abkürzungsverzeichnis für die in der Abbildung benutzten Abkürzungen gegeben (79). Der Pfeil verdeutlicht den Einstichkanal der stereotaktischen Inokulation. Das 9L Gliosarkom ist das am weitesten verbreitete Tumormodell (80). Dieses Tumormodell hat den Vorteil einer 100 %igen Anwachsrate und eines regelmäßigen Wachstums, was den Vergleich vereinfacht (81). Je nach Tumorgröße wurden die Tiere 9, 16 und einige Tiere auch 23 Tage nach Implantation kernspintomographisch untersucht.

## **5.3 Anästhesie und Medikation**

Die Tiere wurden entsprechend ihrem Körpergewicht (100 µl/100 g Körpergewicht) mit Ketamin/Rompun (Ketanest®, Parke-Davis, USA und Rompun®, Bayer, Deutschland) in einem Verhältnis von 2/1 anästhesiert und auf einer Plexiglashalterung fixiert. Vor der kernspintomographischen Untersuchung wurde zur Injektion zusätzlichen Anästhetikums und zur Kontrastmittelapplikation eine kleine Butterfly-Kanüle in eine Schwanzvene der Tiere gelegt. Unmittelbar nach der letzten Kernspintomographieuntersuchung wurden die Tiere durch eine Überdosis von Phenobarbital getötet, gleichzeitig über die linke Herzkammer zunächst mit 250 ml NaCl und anschließend mit 250 ml Phosphat gepuffertem Formalin (10 %) perfusionsfixiert.

## **5.4 Kontrastmittel**

Zur Verfügung standen drei verschiedene Kontrastmittel, die nachstehend eingehend beschrieben werden.

## **5.4.1 Gd-DTPA**

Als kleinmolekulares Kontrastmittel diente Magnevist® (Schering AG, Berlin). Dieses Kontrastmittel wurde bereits in Kapitel 4 dieser Arbeit ausführlich vorgestellt. Der Vollständigkeit halber sei in Abbildung 5.2 auf die Struktur von Gd-DTPA hingewiesen. Aufgrund der kleinen Molekülgröße extravasiert Gd-DTPA sehr schnell in das Interstitium. Im Gehirn allerdings reichert es nur an, wenn eine Blut-Hirn-Schrankenstörung vorliegt.

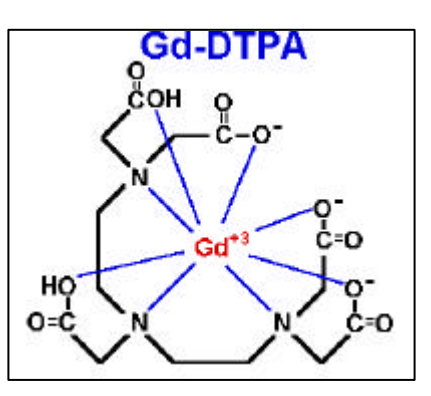

**Abb. 5.2 Chemischer Aufbau von Gd-DTPA.**

#### **5.4.2 Gadomer-17**

Gadomer-17 ist bisher nur für den Gebrauch an Tieren erhältlich und hat ein Molekulargewicht von ca. 35 kD (82), (83). Wie Gd-DTPA liegt es in einer 0,5 molaren Lösung vor. Freundlicherweise wurde uns Gadomer-17 von der Schering AG, Berlin, Deutschland zur Verfügung gestellt. In Ratten hat das Kontrastmittel eine Plasmahalbwertszeit von ca. 37,5 min und weist gegenüber Gd-DTPA eine höhere Relaxivität auf. Abbildung 5.3 verdeutlicht die Struktur von Gadomer-17.

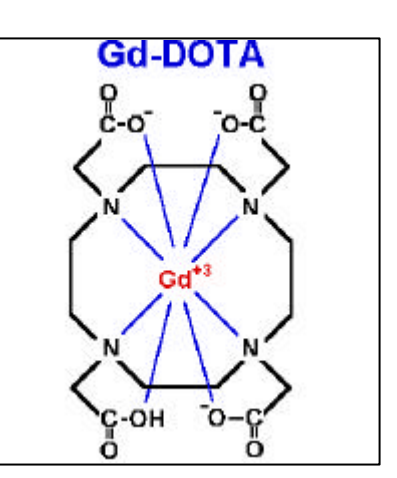

Gadomer-17 ist ein 24-Gadoliniumtetraessigsäuredendrimer (Gd-(DOTA)). Dieses verbleibt hauptsächlich im vaskulären

**Abb. 5.3 Chemischer Aufbau von Gd-DOTA.**

Raum, extravasiert aber abhängig vom Grad der Blut-Hirn-Schrankenstörung in den interstitiellen Raum (84). Die mittlere letale Dosis dieses neuen Kontrastmittels ist 10 mMol pro Kilogramm Körpergewicht (85). Es handelt sich um ein wasserlösliches dendritisches Kontrastmittel, das 24 Gadoliniumkomplexe auf der Oberfläche des Dendrimers enthält, ähnlich zu anderen polymerischen Kontrastmitteln (86), (87). Dieser Verbund wird von einem zentralen Trimesoyltriamidkern und 18 Lysinresten gebildet, verursacht durch 24-Merpolyamin. Die 24 Aminogruppen sind an das makrozyklische Tetraessigsäuregadoliniumchelat gebunden.

### **5.4.3 DDM 128**

Das dritte Kontrastmittel besteht aus einem Magnetit, das mit Carboxydextran ummantelt ist. Dieses Kontrastmittel liegt in einer einmolaren Lösung vor. DDM 128 wurde im Institut für Diagnostikforschung hergestellt und durch Laserlichtstreuung wurde ein Kerndurchmesser von (59±2) nm nachgewiesen (88). Das genaue Molekulargewicht kann nur näherungsweise auf ca. 300 kD abgeschätzt werden, weil eine sich in der Größe variierende Hydrathülle das zentrale Teilchen umgibt. Ebenso kann die Plasmahalbwertszeit in Ratten aufgrund der Größenvariation nur gemittelt auf etwa 180 min abgeschätzt werden.

# **5.5 NMR-System**

Die NMR-Experimente wurden an einem BioSpec® 24/40 (Bruker Medical, Ettlingen), ausgestattet mit einer MSLX11 Elektronik, des Benjamin Franklin Universitätskrankenhauses der Freien Universität Berlin durchgeführt. Es handelt sich um einen 2,35 T (100 MHz) Horizontalmagneten, der mit einem aktiv abgeschirmten Gradientensystem ausgestattet ist. Das NMR-System mit seinen verschiedenen Komponenten wird im folgenden beschrieben.

- ÿ Magnet: Bruker Medical, Ettlingen, 24/40: supraleitender Elektromagnet mit 40 cm Bohrung. Das statische Magnetfeld wird durch supraleitende Spulen, bestehend aus einer Niob-Titan-Legierung mit einer kritischen Temperatur von 10 K, erzeugt, welche mit flüssigem Helium (Siedetemperatur 4,2 K) gekühlt werden. Der Tank mit den gekühlten Spulen befindet sich in einem Behälter, der alle vier Wochen mit flüssigem Stickstoff (Siedetemperatur 77 K) gefüllt wird. Beide Behälter sind durch ein Vakuum voneinander isoliert. Der Betrieb des Magneten mit supraleitenden Spulen erfordert keine eigene Stromversorgung des Hauptfeldes, wenn er einmal hochgefahren worden ist, und garantiert eine stabile Feldverteilung mit einem sehr langsamen Felddrift, der durch die Verdampfung des Heliums verursacht wird. Zusätzlich dienen Korrekturspulen (aktiver Shim) und Eisenbleche an der Innenwand (passiver Shim) zur Optimierung der Feldhomogenität. Der Vorgang zur Optimierung des Magnetfeldes wird als "Shim" bezeichnet und wird vor Beginn jeder Meßserie durchgeführt.
- ÿ Gradient: Bruker Medical, Ettlingen, B-GA26: aktiv abgeschirmtes Gradientensystem mit 26 cm Innendurchmesser (zweiter Spulensatz, der elektrisch gegensinnig geschaltet ist, sorgt dafür, daß die Flußänderung außerhalb der Gradienten genullt ist): maximale Gradientenstärke 50 mT/m bei maximaler Stromstärke von  $I_{R,max}=100$  A und einer Spannung von U= $\pm$  300 V; Anstiegszeit > 250 µs. Schnelle Schaltzeiten implizieren eine hohe Stromänderungsrate dI<sub>R</sub>/dt. Um Spannungsverluste nach

$$
U = R \cdot I_R - L \frac{dI_R}{dt}
$$
 (5-1)

möglichst gering zu halten, sollte die Induktivität L so klein wie möglich gehalten werden, was bedeutet, daß eine möglichst kleine Spule mit geringer Windungszahl verwendet werden sollte. (U ist in Gleichug (5-1) die Spannung und R stellt den ohmschen Widerstand dar.) Dies impliziert jedoch wiederum eine Nicht-Linearität des Feldes.

Demzufolge muß ein Kompromiß zwischen Linearität des Gradientenfeldes und Selbstinduktivität der Spule gefunden werden. Um die ohmschen Verluste der Gradientenspulen möglichst gering zu halten, wird der Widerstand R möglichst klein gehalten. Dennoch kommt es aufgrund der hohen Stromstärken zu enormer Erwärmung des Gradientensystems, so daß eine Wasserkühlung unumgänglich ist. Die Spulen des Gradientensystems befinden sich in einem rohrförmigen Einschub ("Gradientenrohr"). Verschiedenste Spulensysteme oder Resonatoren können in dem Gradientenrohr an der homogensten Stelle des Feldes platziert werden (siehe Abbildung 5.4)

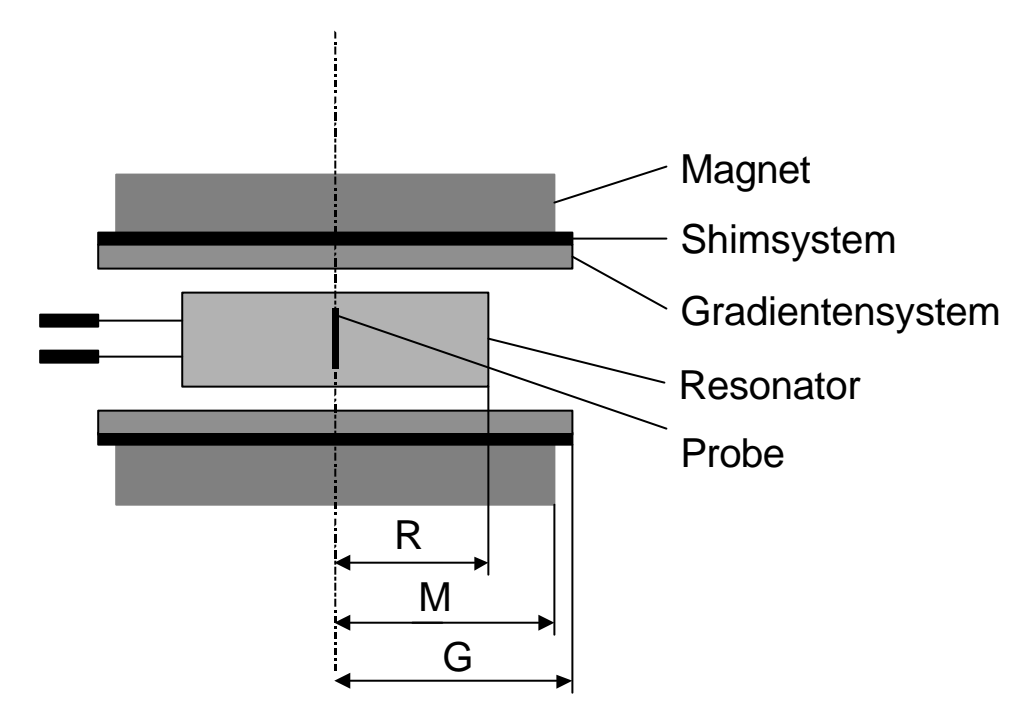

**Abb. 5.4 Querschnitt durch den Magneten. Die Probe wird im Zentrum platziert, wobei die Mitte des Magneten mit der Mitte des Gradientensystems und der des Resonators zusammenfällt.**

In der GCU (Gradient Control Unit), einem Co-Prozessorboard, werden die Gradientenpulse digital generiert, an die BGU II weitergegeben und dort unter Berücksichtigung der Preemphasis-Tafel und der  $B_0$ -Korrektur in analoge Spannungswerte umgesetzt. Die Preemphasis (Vorverzerrung) des Feldes ist notwendig, da die Gradientenspulen von leitfähigen Materialien umgeben sind, in denen durch das sich ändernde Magnetfeld Wirbelströme entstehen können und dann die Gradientenfelder in ihrem zeitlichen Verlauf gestört würden.

ÿ Spulen: Zur Einstrahlung elektromagnetischer Wechselfelder wird ein homogen einstrahlender rohrförmiger Resonator mit einem Innendurchmesser von 60 mm verwendet. Er dient sowohl als Sender als auch als Empfänger. Als Sender soll er ein möglichst homogenes zirkularpolarisiertes  $\vec{B}_1$  $\rightarrow$ -Feld erzeugen, welches er dadurch erzielt,

daß ein elektrischer Strom auf einer zylinderförmigen Oberfläche parallel zur  $B_0$ - Feldachse mit einer cosinusförmigen Stromverteilung fließt. Dies wird erreicht, indem Hochpaßelemente in Serie geschaltet und Anfang und Ende miteinander verbunden werden. Weiterhin ist es notwendig, daß die Spule an den Empfangs- bzw. Sendezweig angekoppelt wird. Dies geschieht durch kapazitive Anpassung an einen Abschlußwiderstand von 50 Ω (Matching). Ferner bedarf es auch einer Anpassung an die gewünschte Resonanzfrequenz  $\omega_0$ , was mit einer parallel geschalteten variablen Kapazität zu bewerkstelligen ist (Tuning). Durch Eingaben an der Konsole werden über Puls- und Gradientenprogramme digitale Informationen über beliebige HF-Pulsformen und – abfolgen über die CCU (Communication Control Unit) an die FCU (Frequency Control Unit) weitergegeben und dort in analoge Signale umgewandelt. In einem Synthesizer (PTS) und einem Amplitudenmodulator (ASU) mit einer Dynamik von 126 dB wird daraus der HF-Puls generiert, in einem Verstärker (High Power Amplifier) verstärkt und mit analogen und digitalen Filtern entsprechend verarbeitet.

> BioSpec®-System: Der Steuerungsrechner ist eine Silicon Graphics Indy Workstation mit einem UNIX Betriebssystem. Die Gradienten- und Shimspulen werden über die Eingaben am Terminal und durch den Prozeßrechner gesteuert. Das HF-Signal wird in einem HF-Oszillator erzeugt und mit Hilfe eines Modulators, der vom Prozeßrechner gesteuert wird, in den gewünschten Puls transformiert. Im Sendeverstärker wird der Puls verstärkt und über die Antenne ausgestrahlt. Nach Ausstrahlung des Pulses werden Oszillator und Verstärker entkoppelt, damit die ungestörte Aufnahme des Signals gewährleistet wird. Das aufgenommene Signal wird über einen Vorverstärker und einen phasenempfindlichen Gleichrichter dem Prozeßrechner zugeführt und mit dem ausgestrahlten Signal phasenkorreliert. Abbildung 5.5 zeigt den schematischen Aufbau des BioSpec®-Systems. Der Magnet ist zur Abschirmung von HF-Signalen (Radiosendern,...) von einem Faraday-Käfig umgeben.

 $\rightarrow$ 

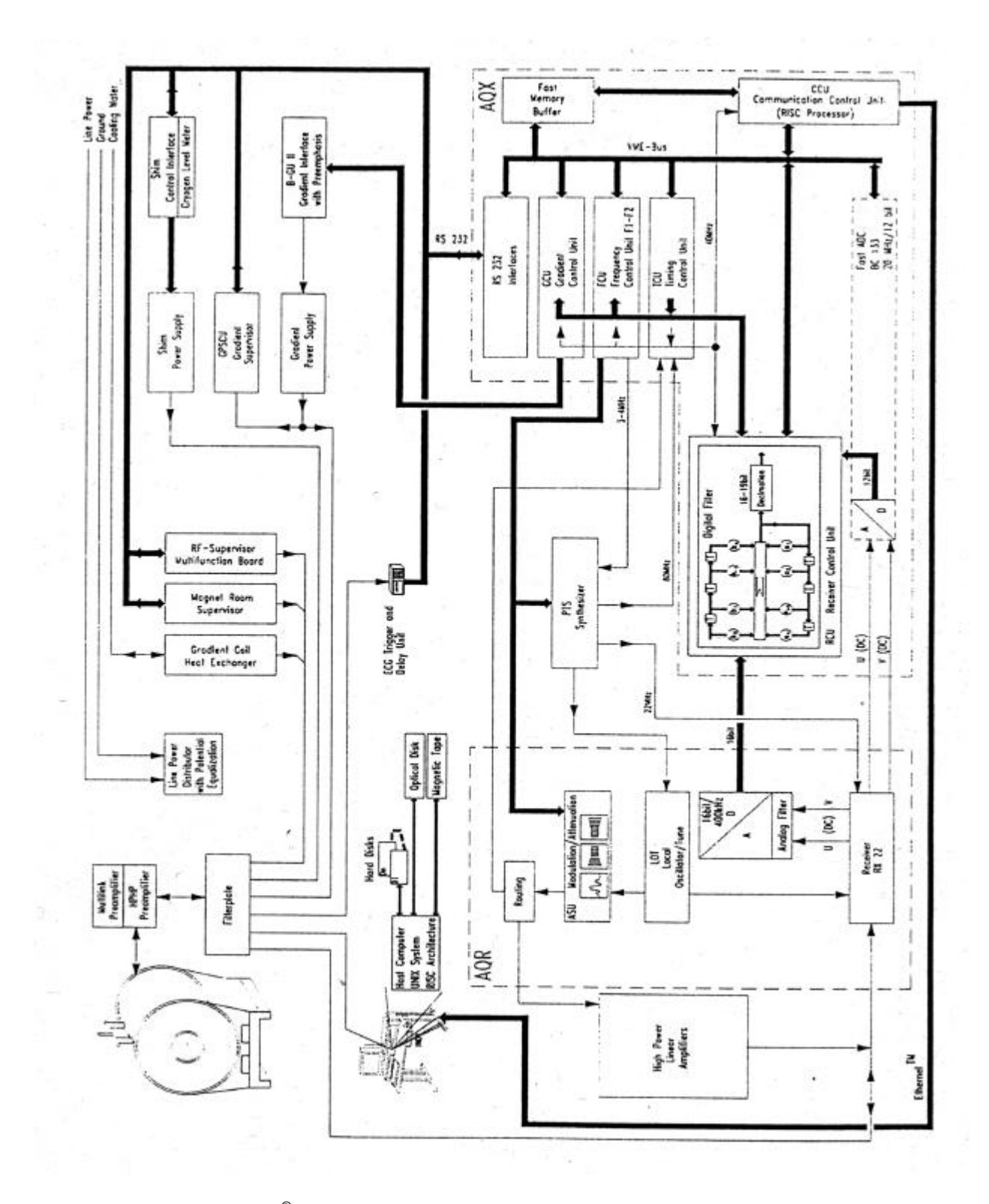

**Abb. 5.5 Schema des BioSpec® -Systems.**

### **5.6 Software**

Zur Steuerung diente zunächst das Programm ParaVision® , Version 2.0 (Bruker Medical, Ettlingen). Später wurde die Betaversion ParaVision® 2.1 zur Aufnahme der T<sub>1</sub>-gewichteten dynamischen Sequenzen benutzt (unter 5.7 beschrieben). Die MR-Daten wurden nach den Messungen zuerst auf einen Power Macintosh 7300/200 und schließlich auf eine Silicon Graphics  $O^2$  Workstation importiert. Mit Hilfe des Power Macintoshs wurde das Signal-Zeit-Verhalten mit dem Programm NIH Image 1.61 (NIH, Washington, USA) in verschiedenen ROIs (**R**egion **O**f **I**nterest) des Rattenhirns ermittelt. Zusätzlich wurden Maps des vaskulären Volumens, der Permeabilität, des interstitiellen Volumens und des zellulären Volumens mit einem selbst entwickelten FORTRAN-Programm berechnet, welches unter Zuhilfenahme des Programms "stepit.f" (J. P. Chandler, Computer Science Departement, Oklahoma State University, USA) die Bolusfunktionen angefittet hat. Das Auswerteprogramm berechnet Parameterbilder, die wie die gemessenen Bilder eine Matrix von 128×128 Pixeln aufweisen und eine Grauwertabstufung von 0 bis 255. Ein Grauwert von 255 entspricht 100 % des jeweiligen Volumens.

# **5.7 Sequenzen**

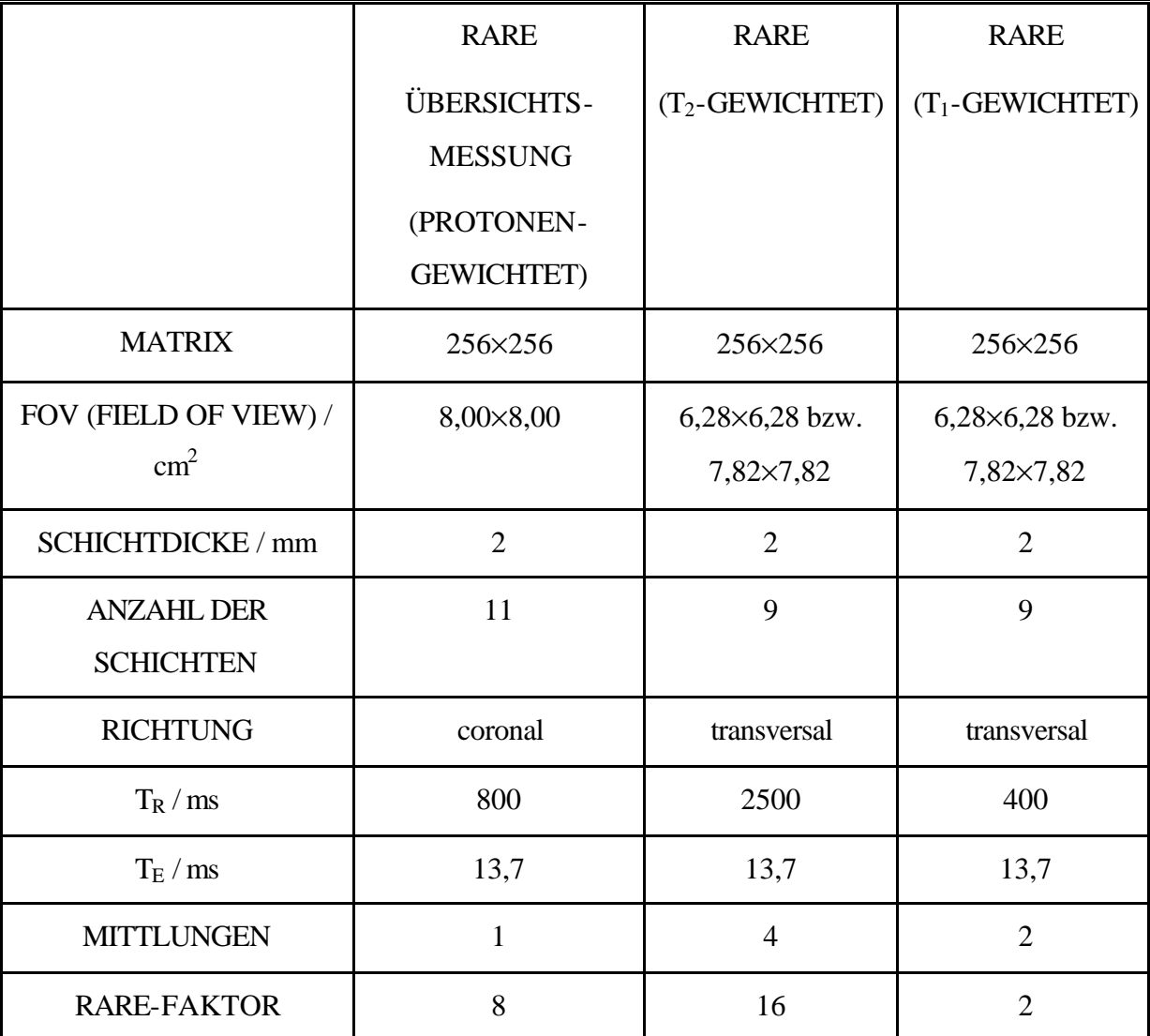

Zur Visualisierung der Rattengehirne wurden konventionelle RARE-Sequenzen benutzt. Alle dafür notwendigen Parameter sind in Tabelle 5.1 zu finden.

**Tab. 5.1 Übersicht über die benutzten Sequenzen.**

Für die dynamischen Untersuchungen wurden zwei Gradienten-Echo-Sequenzen optimiert. Die eine stellt eine T2\*-gewichtete Snapshot-FLASH-Sequenz dar und wurde für das negative Kontrastmittel eingesetzt und die andere eine T<sub>1</sub>-gewichtete Inversion-Recovery-Snapshot-FLASH-Sequenz für die positiven Kontrastmittel. Wegen der großen Anfälligkeit dieser Sequenzen gegenüber Feldinhomogenitäten ist es notwendig, daß die zu untersuchende Tumorschicht genau in der Mitte des Tomographen liegt, wo das Feld am homogensten ist. Da die T2\*-Werte im Rattenparenchym bei der verwendeten Feldstärke ca. 30 ms betragen, wird ein optimaler T2\*-Kontrast erst bei einer Bildwiederholungszeit von mehr als einer Sekunde erreicht. Um den Bolus zeitlich aufzulösen, wurde eine Bildwiederholungsrate von einer Sekunde gewählt, was eine Verschlechterung des Signal/Rausch-Verhältnisses zur Folge hatte. Transversale Bilder mit einer Schichtdicke von 2 mm, einer Matrix von 128×128, einem FOV (Field of View) von  $(6,28 \times 6,28)$  cm<sup>2</sup>, einem T<sub>R</sub> von 5,9 ms, einem T<sub>E</sub> von 3,2 ms und einem Flipwinkel von 7° wurden 60 s lang akquiriert.

Für die Untersuchungen mit den positiven Kontrastmitteln Gadomer-17 und Gd-DTPA wurde mit einem starken Inversionspuls der Länge 5000 ms und sekanshyperbolischer (sech) Form bei Benutzung einer Snapshot-FLASH-Sequenz ein T1-Kontrast mit einer Bildwiederholungszeit von einer Sekunde erreicht. Die Inversion-Recovery-Snapshot-FLASH-Sequenz wurde mit den Einstellungen:  $T_R = 5.3$  ms,  $T_E = 3.2$  ms,  $T_I = 200$  ms, Matrix: 128×128, FOV: 7,82×7,82 cm<sup>2</sup> und einem Flipwinkel von 15° zur Generierung von transversalen Bildern verwendet.

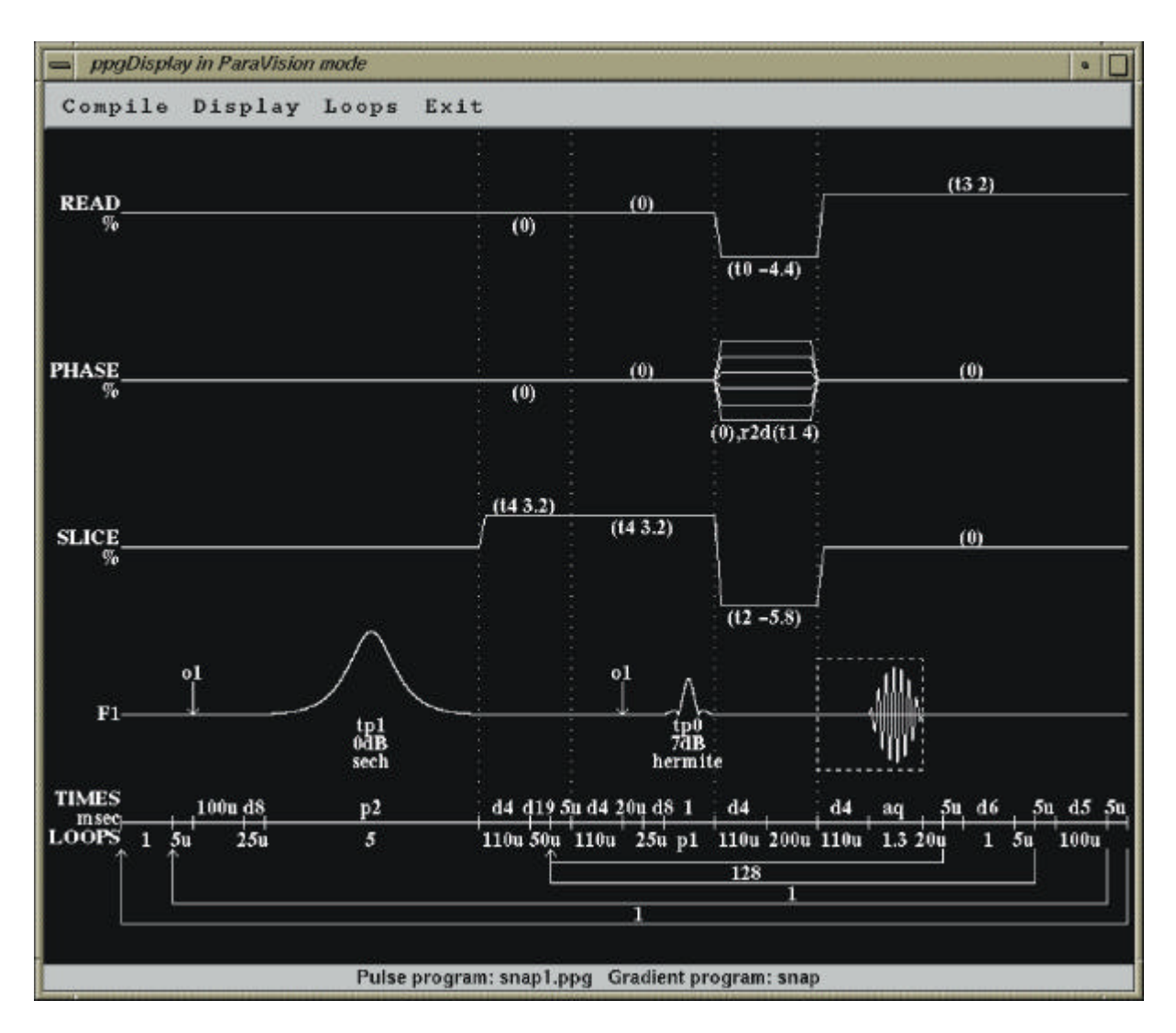

**Abb. 5.6 Sequenzschema der Inversion-Recovery-Snapshot-FLASH-Sequenz.**

Der Sequenzverlauf ist in Abbildung 5.6 dargestellt, wie er von der Software ParaVision® illustriert wird. Die unterschiedlichen Größen des FOVs sind auf die beschränkten Gradientenstärken zurückzuführen. Bei den dynamischen Sequenzen wurde jeweils das hardwarebedingte kleinstmögliche FOV gewählt. Die RARE-Sequenzen wurden dementsprechend angepaßt.

Nach zwei Minuten wurde die Anzahl der Mittlungen für weitere 28 min von 1 auf 60 erhöht.

### **5.8 Experimente**

### **5.8.1 Phantommessung**

Die Phantome für die Phantommessungen wurden mit Agar-Agar, einem Geliermittel für feste Nährmedien zur Zucht von Bakterienkulturen, angefertigt. Das erhitzte Agar-Agar zusammen mit 0,01 mMol/l Gd-DTPA wurde in ein Gefäß passender Größe gegossen, wobei durch Anordnung von 12 dünnen Röhrchen 12 Löcher ausgespart wurden, in die nach Erkalten die verschiedenen Kontrastmittel und Kontrastmittelkonzentrationen zur Messung eingefüllt werden konnten.

Die speziell angefertigten Phantome wurden mit den verschiedenen Kontrastmitteln gefüllt. Die T2-gewichtete kernspintomographische Aufnahme in Abbildung 5.7 verdeutlicht exemplarisch die Füllweise der Phantome für den Fall des negativen Kontrastmittels DDM 128. Die im folgenden beschriebenen Messungen mußten entsprechend für jedes Kontrastmittel einmal durchgeführt werden.

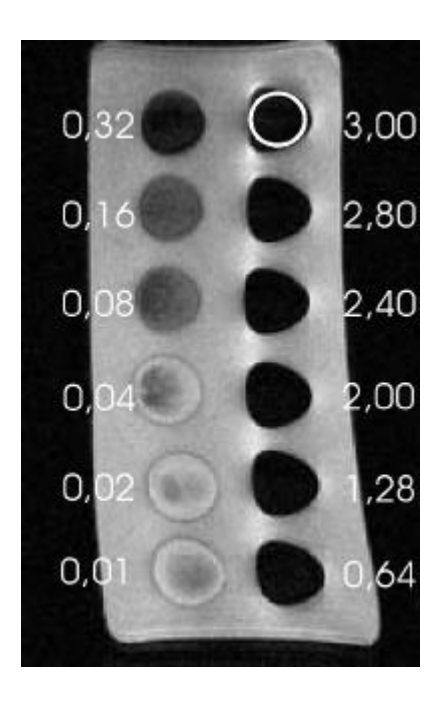

**Abb. 5.7 Phantom, gefüllt mit einer Kontrastmittelreihe aus DDM 128. Die Zahlen sind in mMol/l angegeben.**

**DDM 128:** Es wurde eine Kontrastmittelreihe von 0,01 - 3,0 mMol/l hergestellt. Mit einer  $T_2$ gewichteten RARE-Sequenz wurde überprüft, ob das Phantom richtig positioniert war. Anschließend wurde das Phantom mit der  $T_2^*$ -gewichteten dynamischen Sequenz vermessen (siehe Abschnitt 5.7). Die gewonnenen Bilder wurden in das Programm NIH-Image importiert. Mit kreisförmigen ROIs, wie in Abbildung 5.7 oben rechts angedeutet, wurden die Signalintensitäten der 12 unterschiedlichen Kontrastmittelkonzentrationen gemessen.

**Gd-DTPA:** Mit Gd-DTPA wurde eine Kontrastmittelreihe von 0,01 - 10,25 mMol/l angefertigt und in die Aussparungen des Agar-Agarphantoms gefüllt. Mit einer T1 gewichteten RARE-Sequenz wurde die Position des Phantoms geprüft. Anschließend wurden die Signalintensitäten der verschiedenen Kontrastmittelkonzentrationen mit der T1 gewichteten dynamischen Sequenz, wie in Abschnitt 5.7 beschrieben, gemessen.

**Gadomer-17:** Hier wurde nach dem gleichen Prinzip vorgegangen, wie bei dem Kontrastmittel Gd-DTPA.

# **5.8.2 Dynamische Messung an experimentellen Hirntumoren unter Verwendung der Kontrastmittel Gd-DTPA und Gadomer-17: Auswertung nach dem Weissleder-Modell**

In diesem Teil der Experimente wurde das in Kapitel 4 beschriebene Modell von Weissleder getestet (67). Die Präaufnahmen wurden wie unter 5.7 angefertigt. Anschließend wurde die dynamische T1-gewichtete Sequenz mit einer zeitlichen Auflösung von einer Aufnahme pro Minute (wie in der Literatur beschrieben) gestartet und nach 10 s das größermolekulare Kontrastmittel Gadomer-17 in einer Dosis von 0,01 mMol/l injiziert. Die Dosis des Kontrastmittels war gerade so bemessen, daß das Signal maximal geworden war. Nach 12 Minuten wurde das Gd-DTPA in einer Dosis von 0,02 mMol/l injiziert und weitere 15 Minuten mit der dynamischen Sequenz akquiriert. Zum Abschluß erfolgte die übliche T<sub>1</sub>gewichtete Postkontrastaufnahme.

# **5.8.3 Dynamische Messung an experimentellen Hirntumoren unter Verwendung des Kontrastmittels DDM 128**

Zur Überprüfung der richtigen Lokalisation wurde die coronare Übersichtssequenz verwendet. Anschließend wurde die T2-gewichtete RARE-Sequenz benutzt, um transversale Schnittbilder zu erzeugen, auf denen das den Tumor umgebende Ödem sichtbar war. 10 Sekunden nach Starten der dynamischen  $T_2^*$ -gewichteten Sequenz wurde den Tieren durch die Schwanzvene das Kontrastmittel DDM 128 als Bolus in einer Dosis von 0,01 mMol/kg Körpergewicht verabreicht und mit 0,3 ml NaCl nachinjiziert, um das Totvolumen der Butterfly-Kanüle nachzuspülen. Die Daten wurden nur in einem Zeitraum von 60 Sekunden akquiriert, da aufgrund der hohen Molmasse des Kontrastmittels ein Permeieren durch die Gefäßwände in den ersten Minuten nicht zu erwarten war. Zuletzt wurde die T<sub>2</sub>-gewichtete RARE-Sequenz wiederholt.

# **5.8.4 Dynamische Messung an experimentellen Hirntumoren unter Verwendung des Kontrastmittels Gd-DTPA**

Nach Lokalisation mit der Übersichtssequenz wurden mit einer RARE-Sequenz  $T_2$ -gewichtete und T1-gewichtete Aufnahmen des Gehirns akquiriert (siehe Tabelle 5.1). Bei der dynamischen Untersuchung handelt es sich um die Inversion-Recovery-Snapshot-FLASH-Sequenz. Den Tieren wurde nach 10 s Baselineakquisition eine Dosis von 0,02 mMol/kg Körpergewicht Gd-DTPA als Bolus mit einer anschließenden NaCl-Injektion verabreicht. Die Messungen wurden mit der T<sub>1</sub>-gewichteten RARE-Sequenz als Postkontrastaufnahme beendet.

# **5.8.5 Dynamische Messung an experimentellen Hirntumoren unter Verwendung des Kontrastmittels Gadomer-17**

Bei diesem Kontrastmittel wurden Prä- und Postkontrastaufnahmen wie in 5.7 beschrieben produziert. Gadomer-17 wurde den Tieren während der dynamischen Sequenz als Bolus in einer Dosis von 0,015 mMol/kg Körpergewicht mit anschließender NaCl-Injektion appliziert. Unmittelbar nach 10 s Baselineakquisition wurde das Kontrastmittel injiziert.

## **5.8.6 Eigene Modellentwicklung**

Den Gleichungen (4-2) und (4-3) aus Kapitel 4 entsprechend verkürzen sich die Relaxationszeiten bei Kontrastmittelgabe.

Für die Auswertung wird die Signalabhängigkeit einer gewöhnlichen T2\*-gewichteten Snapshot FLASH-Sequenz, wie sie in Gleichung (4-7) angegeben ist, und deren Änderung bei Kontrastmittelgabe laut Gleichung (4-8) benötigt. Die Auswertung der Meßreihe mit der dynamischen T1-gewichteten Sequenz erfolgt mit der Signalabhängigkeit vor Kontrastmittelgabe laut Gleichung (4-10) und nach Kontrastmittelgabe laut Gleichung (4-11).

Die Notwendigkeit einer Neuentwicklung des im folgenden diskutierten und angewendeten Modells besteht darin, daß zur Zeit kein Modell existiert, welches die Diffusion und die Permeabilität der Blutgefäßwände bei gestörter Blut-Hirn-Schranke in korrekter Weise

beschreibt. Zudem bereitet die Vielfalt der derzeit vorhandenen Kontrastmittel einen zusätzlichen Unsicherheitsfaktor in der Wahl des richtigen Modells.

Beginnend mit der Annahme, daß der Austausch der Wasserprotonen zwischen den Blutkörperchen und dem Blutplasma schnell sei im Vergleich zur longitudinalen Relaxationszeit T<sub>1</sub>, können auf dieser Basis zwei Kompartimente angenommen werden: das eine Kompartiment umfaßt das Plasma- und das Hämatokritsignal und das andere Kompartiment das Signal des interstitiellen Raums und das der Zellen (89), (50).

Bei gestörter Blut-Hirn-Schranke kommt eine weitere Komponente hinzu, welche die Extravasation des Kontrastmittels durch die Gefäßwandoberfläche S darstellt. Diese Komponente beschreibt einen langsamen exponentiellen Abfall der Signalintensität zur Zeit  $t > t_0$ , wobei  $t_0$  der Zeitpunkt des Bolusanstiegs ist. Aus dem ersten Fick'schen Gesetz entwickelte Kety das Modell, welches die Basis für vorwiegend alle Perfusionsmessungen darstellt (59). Als Grundlage des zu entwickelnden Modells dient Gleichung (4-28) aus Kapitel 4.

Substitution von der Gefäßoberfläche O durch eine Zylinderoberfläche mit einem Gefäßradius r ergibt folgende Gleichung (siehe Abbildung 5.8). Da aber in dem betrachteten Voxel viele Gefäße mit unterschiedlich großen Gefäßradien existieren, wird ein gewichtetes Mittel des Gefäßradius  $\bar{r}$  betrachtet:

$$
\frac{dC_i}{dt} = \frac{2P}{\overline{r}} \frac{CBV}{V_i} (C_p - C_i),
$$
\n(5-2)

mit der Permeabilität P, der Kontrastmittelkonzentration im Plasma Cp, der Kontrastmittelkonzentration im interstitiellen Raum C<sub>i</sub> und dem Volumen des interstitiellen Raumes Vi.

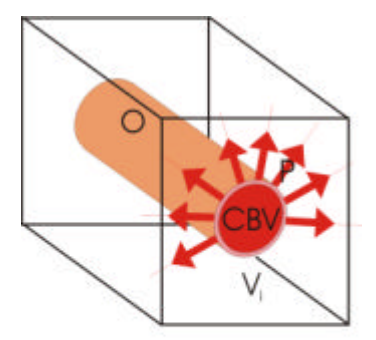

**Abb. 5.8 Schematische Darstellung eines durch das MR-Voxel mit dem Volumen V verlaufende Gefäß mit dem Volumen CBV der Gefäßoberfläche O und der Permeabilität P der Gefäßwand.**

Im Vorgriff auf histologische Ergebnisse liefert die Auswertung der Histologie eine Wahrscheinlichkeitsdichte W der Gefäßradien in Form einer abfallenden Exponentialfunktion mit einem minimalen  $r_{min}$  und einem maximalen Radius  $r_{max}$  (siehe Abbildung 5.9).

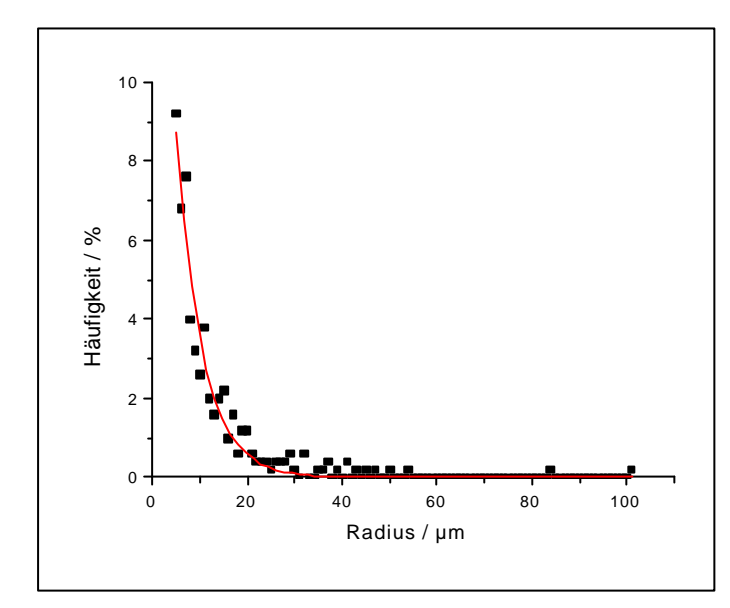

**Abb. 5.9 Wahrscheinlichkeitsdichte der Gefäßradien auf 100% normiert. Die Meßpunkte sind aus der Histologie gewonnen und wurden mit einer Exponentialfunktion angepaßt.**

Im Zusammenhang zwischen Volumenstromstärke F=Dv/dt und treibender Druckdifferenz Δp nach Hagen-Poiseuille geht der Blutgefäß-Radius  $r_{bg}$  mit der vierten Potenz ein:

$$
F = \frac{\pi r_{bg}^4}{8\eta l} \cdot \Delta p \,,\tag{5-3}
$$

mit der Viskosität η, der Länge der Röhre l und der Druckdifferenz Δp. Folgende Annahme gelte für die Wahrscheinlichkeitsdichte W der Gefäßradien:

$$
W(r_{bg})dr_{bg} = c \cdot e^{-bt_{bg}} \cdot dr_{bg} \qquad \text{für } r_{min} \le r_{bg} \le r_{max} \qquad (5-4)
$$

$$
W(F)dF = c \cdot e^{-b r_{bg}} dF = c \cdot e^{-b r_{bg}} \frac{4\pi \Delta p}{8\eta l} r_{bg}^{3} dr_{bg},
$$
\n(5-5)

da wegen (5-3)  $dF = \frac{4\pi\Delta p}{8\eta} r_{bg}^{3} dr_{bg}$  $dF = \frac{4\pi\Delta p}{r}$ η  $=\frac{4\pi\Delta p}{g}\,r_{\text{bg}}^3\,dr_{\text{bg}}$  ist. Durch Normierung der Gleichung (5-4) und Einsetzen der Fitparameter b und c, die in Abbildung 5.9 ermittelt wurden, ergibt sich die Funktion, mit der die Verteilung des Volumenstroms gewichtet wird. Abbildung 5.10 veranschaulicht den neuen Zusammenhang auf das Maximum der Amplitude normiert. Ein gewichteter mittlerer

Gefäßradius  $\bar{r}$  ergibt sich durch Berechnung der Abszisse des Kurvenschwerpunkts. Für die weiteren Berechnungen wurde der durch diese Abschätzung gewonnene Wert von  $\bar{r} = 20.4 \mu m$ angenommen.

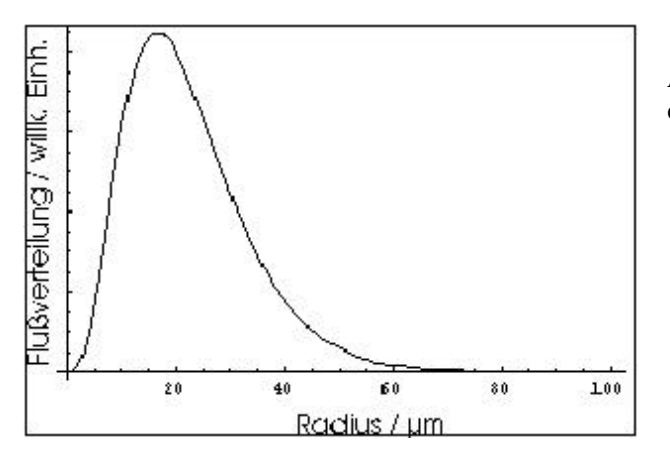

**Abb. 5.10 Normierte Wahrscheinlichkeitsdichte des Volumenstroms.**

Die Lösung der Differentialgleichung (5-2) ist das Faltungsprodukt aus dem oben besprochenen exponentiellen Abfall, bedingt durch die Extravasation des Kontrastmittels und der Konzentrations-Zeit-Funktion  $C_p(t)$ 

$$
C_i(t) = 2P \frac{CBV}{\bar{r}V_i} C_p(t) \otimes e^{-2P \frac{CBV}{\bar{r}V_i}t}.
$$
\n(5-6)

D.h. die Einhüllende der Konzentrations-Zeit-Funktion besteht aus der Bolusfunktion, die mit dem Extravasationsanteil gewichtet wird:

$$
C_{i}(t) = \int_{0}^{t} 2P \frac{CBV}{\bar{r}V_{i}} C_{p}(\tau) \cdot e^{-2P \frac{CBV}{\bar{r}V_{i}}(t-\tau)} d\tau.
$$
 (5-7)

Die Kontrastmittelkonzentrations-Zeit-Funktion C<sub>p</sub>(t) ist eine Überlagerung zweier um  $\Delta t$ verschobener Funktionen. Die erste Funktion stellt die Bolusfunktion C<sub>p,schnell</sub> dar, welche den ersten Durchlauf des Kontrastmittels beschreibt (vgl. 4-34). Die zweite ist die Funktion Cp,langsam, welche einen exponentiellen Signalabfall nach der Boluspassage beschreibt (68):

$$
C_{p}(t) = \frac{C_{B}}{1 - Het} = C_{p,\text{schnell}}(t) + C_{p,\text{langsam}}(t)
$$

$$
= \frac{C_{B,\text{schnell}}(t)}{1 - Het} + \frac{C_{B,\text{langsam}}(t)}{1 - Het}
$$
(5-8)

mit

$$
C_{B,\text{schnell}}(t) = \begin{cases} \alpha C_0 (t - t_0)^{r_\gamma} \exp^{-k_\gamma (t - t_0)} & \text{if } t < t_0 \\ 0 & \text{if } t \le t_0 \end{cases} \tag{5-9}
$$

und

$$
C_{B,\text{langsam}}(t) = \begin{cases} C_{\text{langsam},0} \left(1 - e^{-\xi(t - t_0 - \Delta t)}\right) e^{-\beta(t - t_0 - \Delta t)} & \text{if } t > t_0 + \Delta t \\ 0 & \text{if } \leq t_0 + \Delta t \end{cases} \tag{5-10}
$$

mit der Proportionalitätskonstante  $\alpha$ , der Kontrastmitteldosis C<sub>0</sub>, einem Exponentialfaktor r<sub>γ</sub>, der die Signalerholung beschreibenden Konstante kγ und der Amplitude der Kontrastmittelkonzentration C<sub>langsam, 0</sub>. β und ξ sind hier unabhängige Anpaßparameter.

Die Anpassung von C<sub>B,schnell</sub> und C<sub>B,langsam</sub> erfolgt in zwei Voxeln, welche vollständig in einem Gefäß liegen. So gelingt die Quantifizierung nach 4.2.3.4. Der Gebrauch dieser Gleichungen und die Berücksichtigung des Hämatokritwertes, der mit Hct=0,47 aus der Literatur übernommen wird (68), macht eine Berechnung des zerebralen Blutvolumens, des interstitiellen Volumens, des zellulären Volumens und der Permeabilität in jedem einzelnen Pixel möglich, was anhand der folgenden in der Literatur nicht beschriebenen einfachen Gleichung deutlich wird:

$$
S_{\text{voxel}} = S_{\text{Blut}} \frac{CBV}{V_{\text{vox}}} + S_i \frac{CBV + V_i + V_z}{V_{\text{vox}}},
$$
\n(5-11)

wobei  $V_z=1-V_i-CBV$  das berechnete lokale Zellvolumen ist, in Voxeln mit gestörter Blut-Hirn-Schranke.

#### **5.8.7 Histologie und Korrelation mit MR-Ergebnissen**

Den getöteten Tieren wurden die Gehirne entnommen, in einer 10%igen Formalinlösung für mindestens 24 Stunden verwahrt, in Paraffin eingebettet, um sie dann in 3µm dünne Scheiben zu schneiden und schließlich mit gefäßendothelspezifischen Lektinen (Isolectin B4, Sigma, Deisenhofen) zu färben. Die Lektine sind Glykoproteine, die spezifisch mit membrangebundenen Karboxylresten reagieren. Der Hintergrund wurde mit einem Standard-Methylgrün gefärbt. AEC Chromogen (Dako, Hamburg) diente als Substrat für die Peroxidase

der Lektine. Diese Färbeprozedur stellt einen starken Rot-Grün-Kontrast sicher. An einem Quantimet 600 (Leica, Bensheim) wurden die Schnitte digitalisiert und in Gesichtsfelder, die der Größe der Pixelgröße der dynamischen T<sub>1</sub>-gewichteten Sequenz von (610×610)  $\mu$ m<sup>2</sup> entsprachen (siehe Abbildung 5.11 und 5.12)aufgeteilt. Danach wurden die Gefäßvolumina halbautomatisch markiert. Diese Computerroutine konnte per Hand korrigiert werden. So wurde die Anzahl der Gefäße pro Gesichtsfeld, die Querschnittsflächen pro Gefäß und die Umfänge pro Gefäß gemessen. Die Durchführung oblag meinem Mediziner-Kollegen Donald Lobsien.

Um die kernspintomographisch errechneten CBV-Werte mit der Histologie zu korrelieren, ist darauf zu achten, daß einem MR-Bild der Schichtdicke 2 mm ungefähr 667 Schnitte in der Histologie entsprechen, die unmöglich alle ausgewertet werden konnten. Daher wurden fünf histologische Schnitte, äquidistant über 2 mm verteilt, ausgewählt, jeder entsprechend der kernspintomographischen Pixelauflösung gerastert (siehe Abbildung 5.11) und über die Ergebnisse der fünf Schnitte gemittelt. Als Koordinatenachse diente der Interhemnisphärenspalt (rote Linie), der die senkrechte Symmetrieachse des gesunden Rattengehirns darstellt. Dementsprechend mußten für jedes Pixel, das in der Kernspintomographie in Wahrheit ein Voxel von 610  $\mu$ m × 610  $\mu$ m × 2 mm darstellt, fünf histologische Pixel ausgewertet werden (siehe Abbildung 5.12). Eine pixelweise Auswertung ist aus histologischer Sicht mit einem unermeßlichen Arbeitsaufwand verbunden, daher wurde eine stochastische Auswertung vorgenommen. (Es gelte die Annahme, daß das Gehirn der Ratte mit 25 × 35 Pixeln dargestellt sei, dies mit 5 multipliziert um eine gewisse Schichtdicke zu simulieren, ergibt 4375 auszuwertende mikroskopische Gesichtsfelder!)

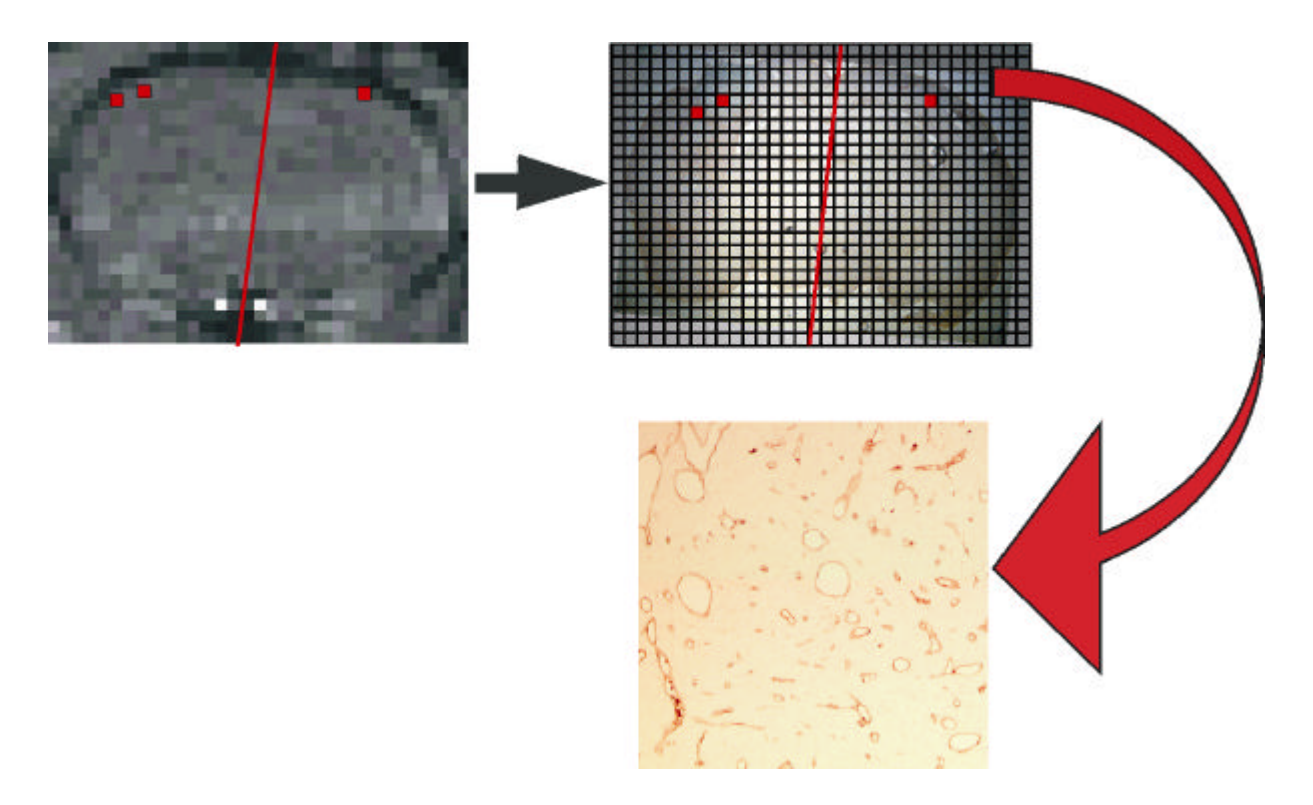

**Abb. 5.11 Links oben ist ein Ausschnitt einer MR-Aufnahme, gewonnen durch die dynamische Sequenz, dargestellt. Rechts daneben ist mit der gleichen Vergrößerung ein entsprechender exemplarischer histologischer Schnitt illustriert, der entsprechend der Kernspintomographie gerastert wurde. Die roten Pixel in beiden Abbildungen entsprechen jeweils den gleichen Koordinaten in beiden Verfahren. Unten ist die Vergrößerung eines mikroskopischen Gesichtsfeldes der Größe (610 ´ 610 )µm<sup>2</sup> , entsprechend der Größe eines kernspintomographischen Voxels, abgebildet.**

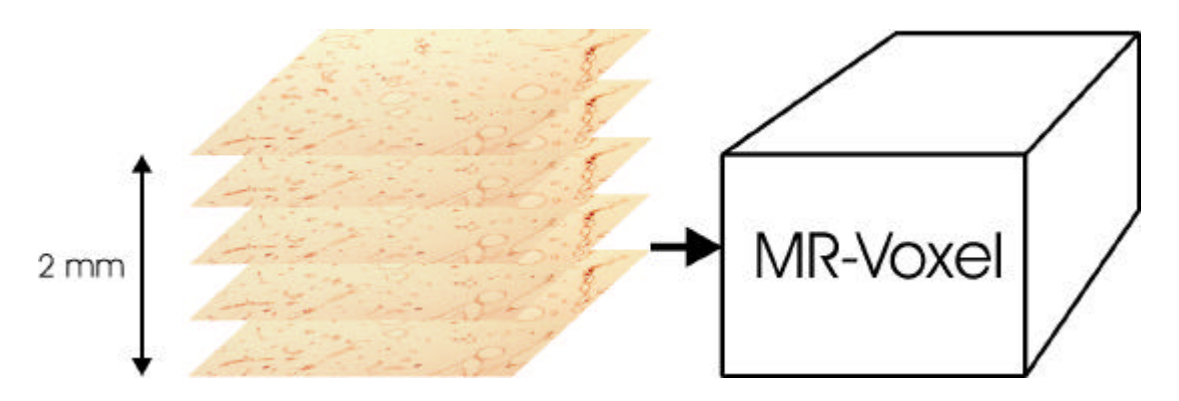

**Abb. 5.12 Fünf histologische Gesichtsfelder im Mikroskop (jeder 133-ste Schnitt) stellen exemplarisch ein MR-Voxel der Größe 610 µm ´ 610 µm ´ 2 mm dar.**

Für die stochastische Auswertung wurden 20 Gesichtsfelder, zufällig über den Tumorbereich verteilt, ausgesucht. Anhand der Festlegung eines Koordinatensystems mit Hilfe des Interhemnisphärenspalts und der genauen Abmessung der Länge und der Breite des Gehirns konnte dieses Koordinatensystem auf die MR-Bilder übertragen werden. Die histologisch berechneten CBV-Werte pro Schnitt wurden über die fünf Schnitte gemittelt, in Prozent umgerechnet und konnten dadurch direkt mit den MR-CBV-Werten verglichen werden. Die Ergebnisse beider Verfahren wurden stochastisch mit dem  $\chi^2$ -Test ausgewertet. Hier wird die

Hypothese H0 aufgestellt, daß sich die Ergebnisse der Histologie und der Kernspintomographie nicht signifikant unterscheiden, wenn der berechnete Wert (90):

$$
\chi^2 = \sum_{j=1}^{k} \frac{(o_j - e_j)^2}{e_j},
$$
\n(5-12)

wobei oj die Meßwerte der durch die Kernspintomographie berechneten CBV-Werte darstellen und ej die der Histologie und k die Anzahl der Meßwerte, einen kritischen Wert nicht überschreitet (90). Dieser kritische Wert berechnet sich anhand der Freiheitsgrade f=k-1, wobei k die Anzahl der Ereignisse bzw. Messungen ist. Laut Literatur ergibt sich bei f=20-1=19 Freiheitsgraden ein kritischer Wert  $\chi^2_{0.95}$ =31,087 (90). Ist der berechnete Wert aus Gleichung (5-12) kleiner als der kritische Wert, so ist die Hypothese mit einer Irrtumswahrscheinlichkeit von weniger als 0,05 wahr.